# **Konfiguration Sammeladresse: Plattform mit vielen Einzelbestellern**

## Sammeladressen für Bestellungen über Cloud-Plattformen (z. B. Amazon, eBay, Shopware)

Bei Plattformen mit vielen einmaligen Bestellern macht eine Sammeladresse Sinn, um zu verhindern dass die Menge der Adressen und FiBu-Konten eine unüberschaubare Größenanzahl einnimmt.

### **Technische Infos**

Pro Plattform ist auf dem Register: VORGABEN eine Adressnummer für die Sammeladresse konfigurierbar. Ist diese eingetragen, werden keine neuen Adressen beim Vorgangsabruf angelegt - alles läuft über die konfigurierte Sammeladresse.

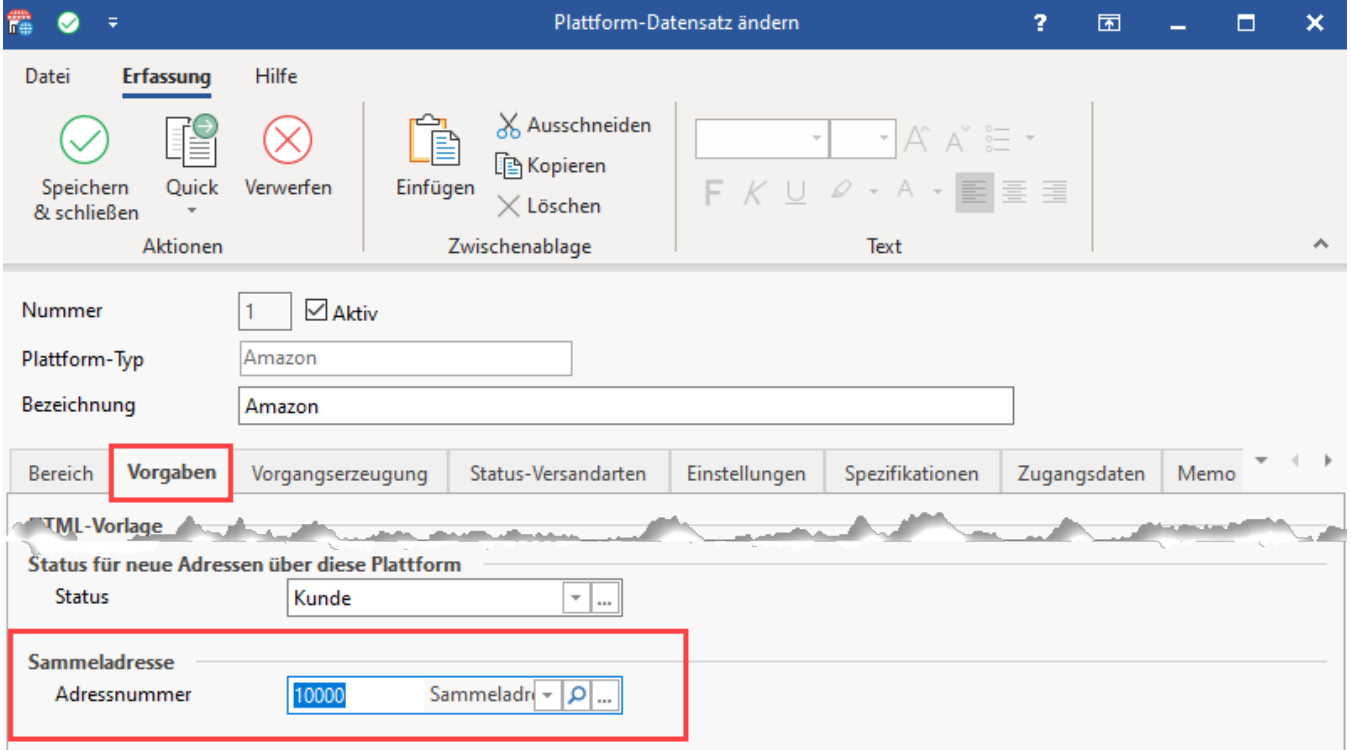

**Beachten Sie:**

Es gilt das Folgende für die Nutzung einer Sammeladresse in der Plattform:

- Für abgerufene Bestellungen dieser konkreten Plattform wird KEINE Adresse angelegt
- Die Vorgänge werden auf die konfigurierte Adresse angelegt
- In dieser Adresse werden keine Anschriften oder Ansprechpartner erzeugt, es wird nichts in die Adresse geschrieben
- Falls die Sammeladresse nicht konfiguriert oder die konfigurierte Adresse nicht vorhanden ist, bleibt es beim Standard-Programmverhalten

#### **Beispiele zur Funktion der Sammeladresse**

Beispiel 1:

Vanessa Muster-Wagner bestellt eine Smartphone-Hülle im Marktplatz.

Beim Einladen des Vorgangs wird in diesem Vorgang eine Rechnungs- und Lieferanschrift eingetragen, als Adressnummer wird die Adresse der in der Plattform konfigurierten Sammeladresse eingetragen, z. B.: 10000.

Die Rechnungs- und Lieferanschrift werden aber nicht selbst in den Stammdaten in die zugehörige Sammeladressnummer geschrieben - diese bleibt unverändert. Es wird auch kein neuer Adress-Datensatz angelegt, es wird lediglich der eingeladene Vorgang mit den Adressinformationen des Kunden gefüllt.

#### Beispiel 2:

Bestellt nun Max Müller-Westernhagen einen Smart-TV, so wird ebenfalls ein Vorgang für diese Bestellung im Bereich der Vorgänge mit der Rechnungsund Lieferanschrift von Max Müller-Westernhagen angelegt mit der Adressnummer der Sammeladresse, z. B.: 10000. Wie auch in Beispiel 1 bleibt diese Sammeladresse von den Daten her unberührt, die Sammeladresse existiert als reine Dummy-Adresse, die genutzt wird, um für aus der Plattform heruntergeladene Vorgänge einen Verweis auf eine Adresse zu besitzen.